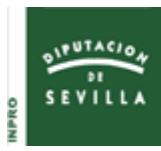

Sociedad Provincial de Informática de Sevilla, S.A.

# **SOLICITUD DE ACCESO AL PORTAL PROVINCIAL Plataforma [LICYT@L](mailto:LICYT@L) Expediente de Contratación-e**

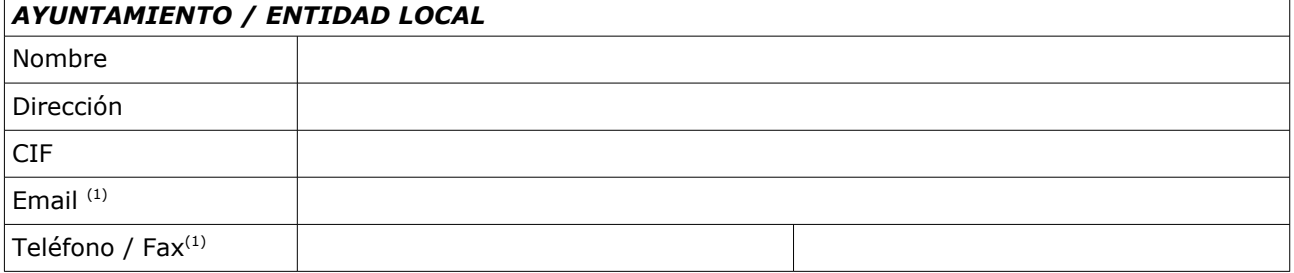

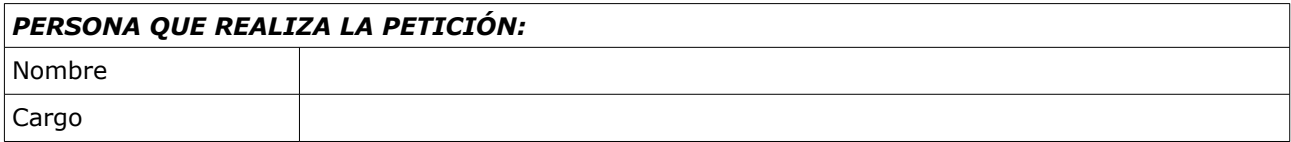

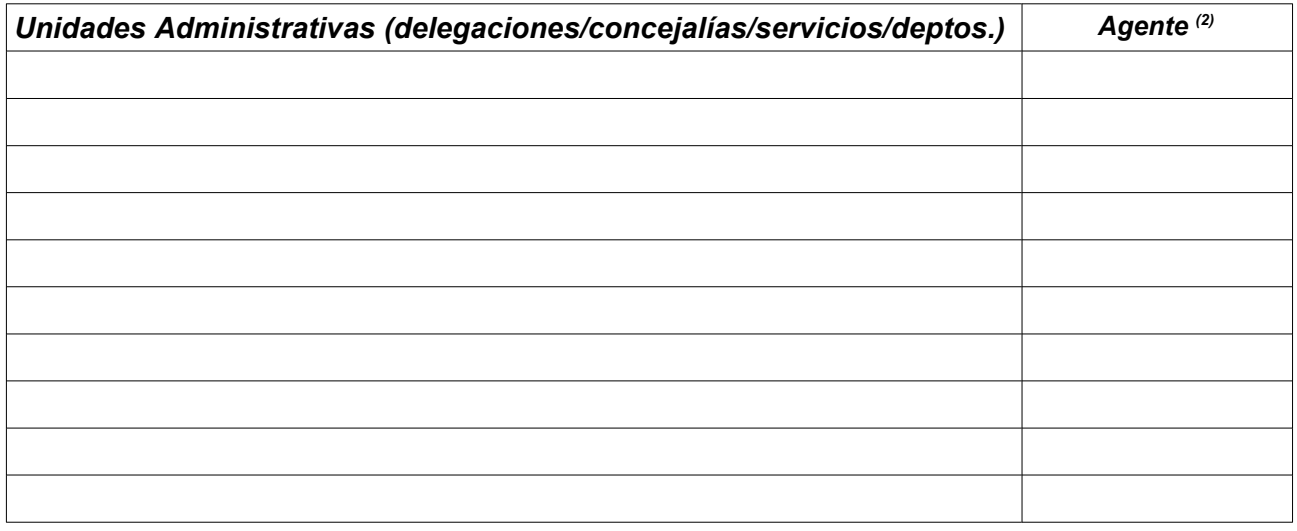

(1) indique el correo electrónico, teléfono y fax para todo el contacto a efectos de la licitación y la contratación administrativa.

(2) Indique las abreviaturas de los agentes de contratación que se corresponden con las unidades administrativas: unidad promotora (PROM), unidad gestora/tramitadora (OGES), unidad fiscalizadora/intervención (INTE), unidad administrativa/secretaría.

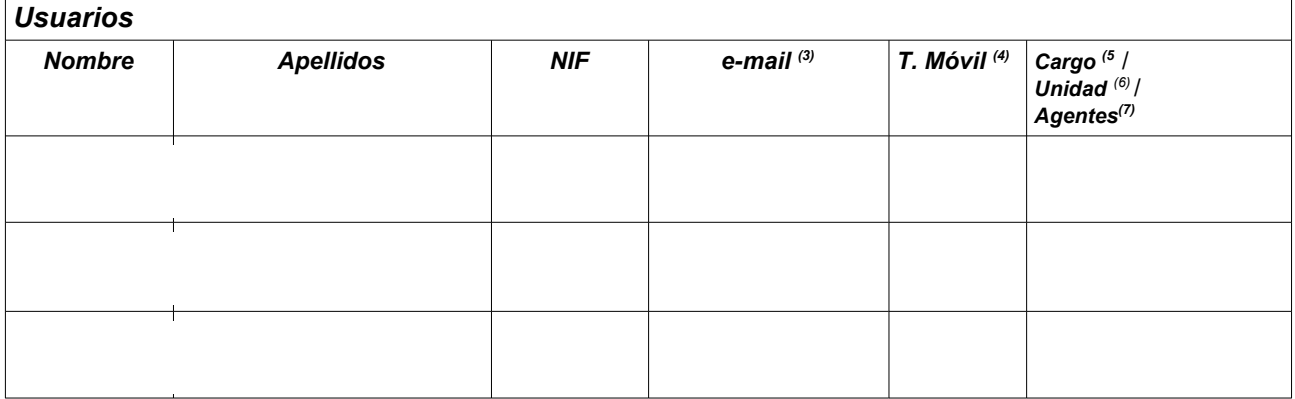

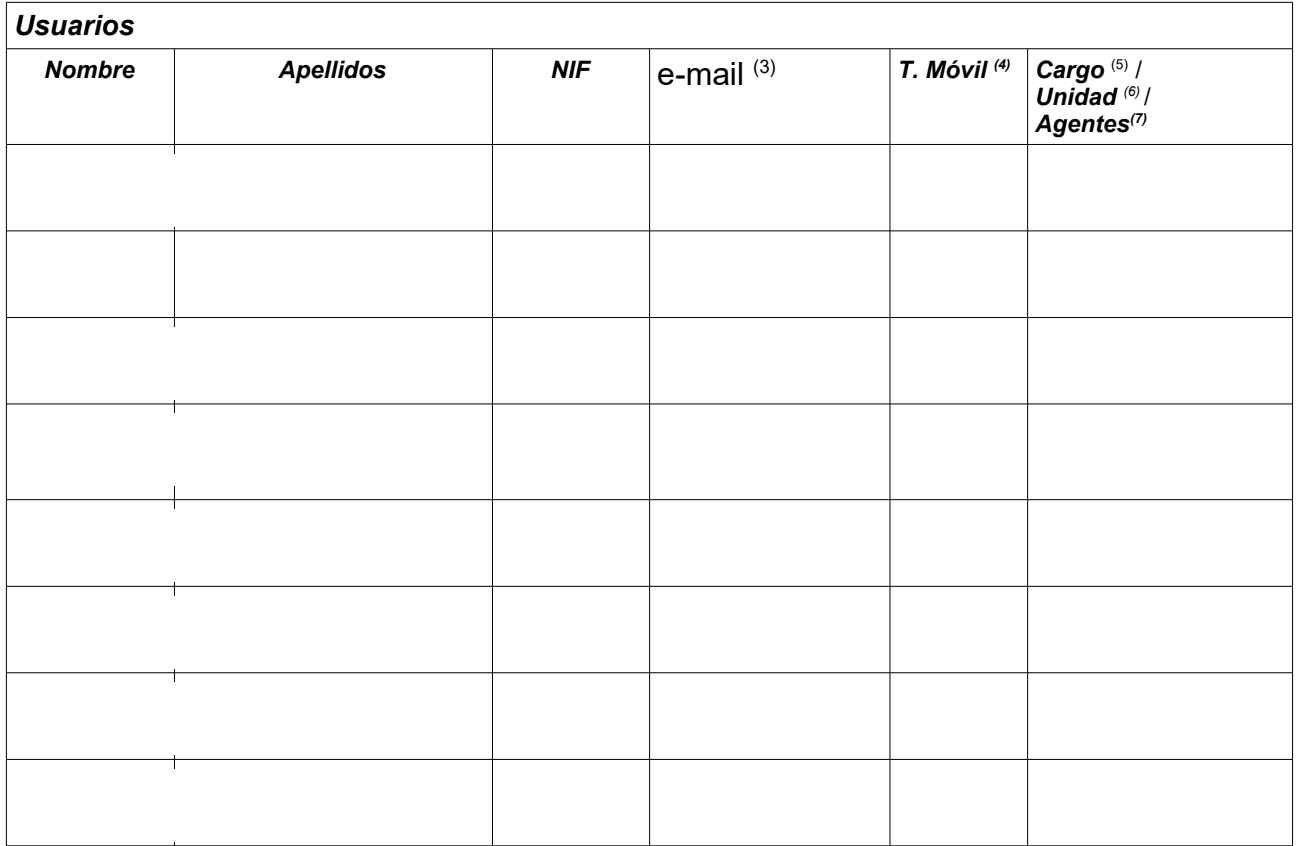

(3) Correo electrónico a efectos de notificaciones.

(4) Teléfono móvil opcional a efectos de notificación vía SMS.

(5) Cargo del usuario. p.e. administrativo, técnico, interventor, secretario, concejal, delegado, alcalde, presidente, etc.

(6) Unidad administrativa a la que pertenece el usuario (una de las indicadas arriba).<br>(7) Agentes de contratación o perfiles que podrá tener el usuario. Indicar las abreviaturas de entre los siguientes: promotor de contra de promotor (RESP), gestor/tramitador de contratación (OGES), responsable de contratación o gestor controlador (GESC), secretario/a (SECR), órgano de<br>contratación (OCON), Técnico administración (ASEJ), ´Tecnicó (ASET), em contrato (RCON), agente de consultas (CONS), adminitrador del organismo (ADMI) – permite administrar plantillas de documentos, partidas presupuestarias

y proyectos de inversión. Es posible que un usuario tenga varios perfiles. Para más información ver documentos *Agentes Contratación.pdf* y/o anexo I del manual en la **Comunidad [Licyt@l](mailto:Licyt@l).**

### -WEB DE PUBLICACIÓN : **Www.dipusevilla.es** / Portal Entidad.:

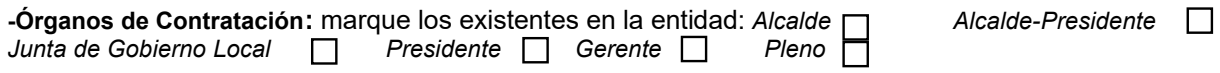

### **-Notificaciones internas:**

Autorizo a notificar por correo electrónico a los agentes involucrados cuando se realicen los trámites fundamentales y se firmen los documentos  $\Box$ 

**-Partidas Presupuestarias:** -Autorizo a que las partidas presupuestarias puedan obtenerse del sistema SICAL **-Las remitiré por correo electrónico**  $\Box$  **(sólo si no dispongo de SICAL)** 

Nota: se deberá remitir por cada partida: ejercicio presupuestario, código presupuestario (orgánico, funcional y económico) y descripción.

## **-Proyectos o planes de inversión:** los remitiré por correo electrónico

Nota: se deberá remitir por cada proyecto: año o ejercicio, código del proyecto y descripción

 $\mathcal{L}_\text{max} = \mathcal{L}_\text{max} = \mathcal{$ 

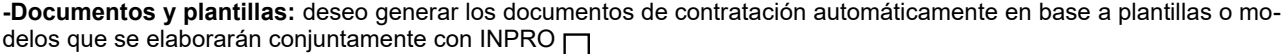

 Plantillas/modelos (abreviatura - nombre)  $\mathcal{L}_\text{max} = \mathcal{L}_\text{max} = \mathcal{$ 

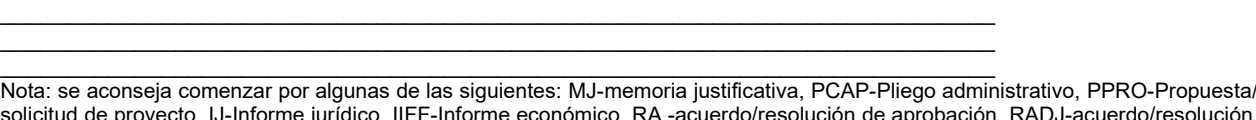

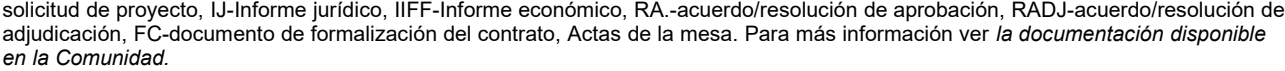

**-Conexión con [Port@Firma](mailto:Port@Firma)** (debe indicar a continuación los documentos que desea firmar y los firmantes de los mismos)

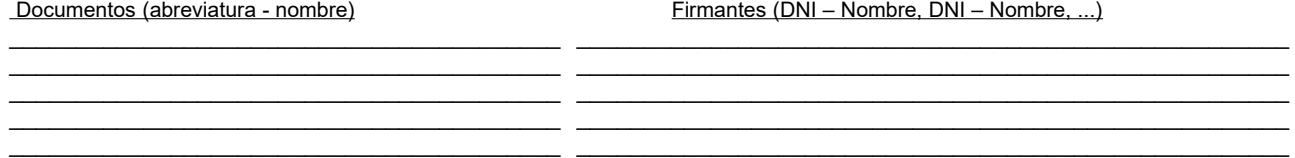

NOTA: si NO dispone de la plataforma de firma electrónica [Port@firma](mailto:Port@firma) deberá además solicitarla a INPRO de forma independiente.

**-Integración con la Plataforma de Contratos del Sector Público (P.C.S.P.) para publicación, notificación y licitación electrónica:** □ (necesario para no tener que hacer doble gestión)

**-Integración con [Sider@l](mailto:Sider@l)** (Registro Telemático):

**-Integracion con Decret@** (Decretos electrónicos): □

**-Envío automático de los contratos al R.C.S.P** (Registro Contratos Sector Publico): □

**-Envío automático de los contratos a la P.R.C.** (Plataforma de Rendición de Cuentas): □

### **NOTA GENERAL: este formulario debe ser cumplimentado y firmado tanto por los organismos que no disponen de [Licyt@l](mailto:Licyt@l) como por aquellos que ya lo están utilizando con objeto de la actualización de los datos, usuarios y funcionalidades solicitadas.**

### **NORMAS GENERALES DE CONFIDENCIALIDAD Y SEGURIDAD**

La identificación de usuario que se proporcionará al solicitante es un conjunto de usuario y clave que identifican al mismo de forma unívoca en el Sistema y<br>permiten de forma segura el acceso a los datos autorizados al mis electrónico que se indica en el formulario anterior.

Una vez comunicado al usuario el alta, el Sistema obligará al cambio de clave en el primer acceso al mismo, garantizando así la confidencialidad de dicha contraseña.

La Sociedad Provincial de Informática, S. A. (INPRO) NO se responsabiliza:

- 1.- Del uso indebido de la información obtenida por los usuarios a través del Portal Provincial.
- 2.- Del uso que terceros puedan hacer de los servicios, en caso de pérdida, sustracción o cualquier hecho que pudiera afectar a la confidenciali dad de los medios de identificación asignados al solicitante, y mientras que éste no comunique fehacientemente a INPRO tales circunstancias

#### **ACEPTACIÓN DE NORMAS Y COMPROMISOS DEL USUARIO**

El usuario solicitante, empleado público del Ayuntamiento, declara aceptar las Normas de Confidencialidad y Seguridad antes detalladas y se compromete a:

1.- Usar el acceso al Portal Provincial sólo y exclusivamente para el desempeño de las funciones públicas autorizadas por su Ayuntamiento.

2.- No ceder a terceros su identificación personal (usuario y contraseña)

3.- Comunicar a INPRO urgentemente cualquier circunstancia que pueda afectar a la confidencialidad de la identificación que le ha sido asignada

**Firma Alcalde/sa/Responsable:**

**Fecha:\_\_\_\_\_\_\_\_\_\_\_\_\_\_\_\_\_\_\_\_\_ Sello y Registro del Ayuntamiento/Entidad.**

**IMPORTANTE: este e-formulario debe cumplimentarse electrónicamente mediante ordenador**